## **Glan-Blies-Radweg**

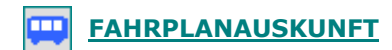

## Von der Saar bis zur Nahe

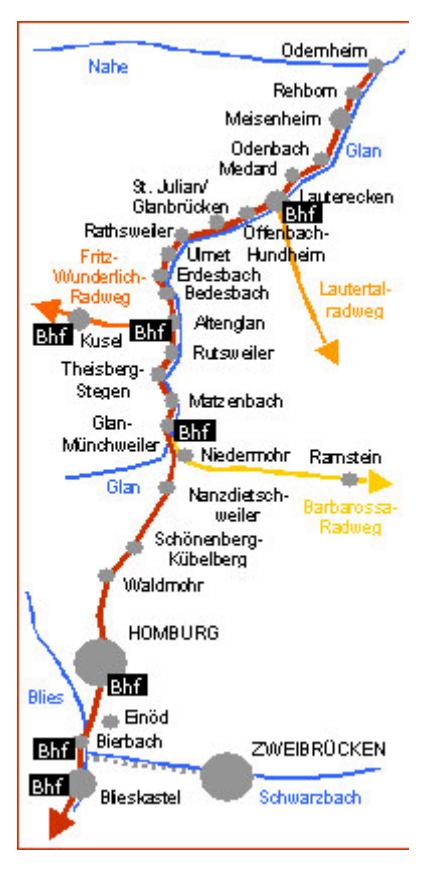

Der längste Nebenfluss der Saar, die Blies, und der längste pfälzische Fluss, der Glan, bilden die Hauptachsen dieser langen Radroute. Dank überwiegend bäuerlicher Landschaften geniesst der Radfahrer Ruhe und Beschaulichkeit, findet aber auch immer wieder besuchenswerte Stätten am Wege.

Lage: Saarpfalz, Nordpfälzer Bergland

Landschaft: Wiesentäler der Blies und des Glan, dazwischen bäuerliches Hügelland

Länge: 130 km

Anfangspunkte: Saarguemines (Frankreich, 220 m), Odernheim am Glan (141 m)

Höchster Punkt: Nanzdietschweiler zwischen Homburg und Altenglan (240 m)

Weg: Große Teile auf ehemaligen Bahntrassen, sonst überwiegend Radwege, selten auf wenig befahrenen Landstraßen

Anspruch: Mittlere Schwierigkeit, einige Anstiege, nicht für kleinere Kinder

## Am Wea:

Europäischer Kulturpark Bliesbruck-Reinheim (gallisch-römische Siedlung) Historische Altstadt Blieskastel Schlossberghöhlen Homburg Glantal-Draisinenbahn zwischen Altenglan und Staudernheim Benediktiner-Klosterkirche Offenbach-Hundheim

## Anschlussmöglichkeiten:

Dank einer 5 km langen Querverbindung zwischen Bierbach und Zweibrücken Pirminius-Radweg, Südwestpfalztour und Europäischer Mühlenradweg

© www.wanderportal-pfalz.de 2007 - palzvisit Touristik-Service